CUW\_Rybnik\_30.6

## ……………………………… Rybnik, dnia ….………………………………………………

pieczątka jednostki

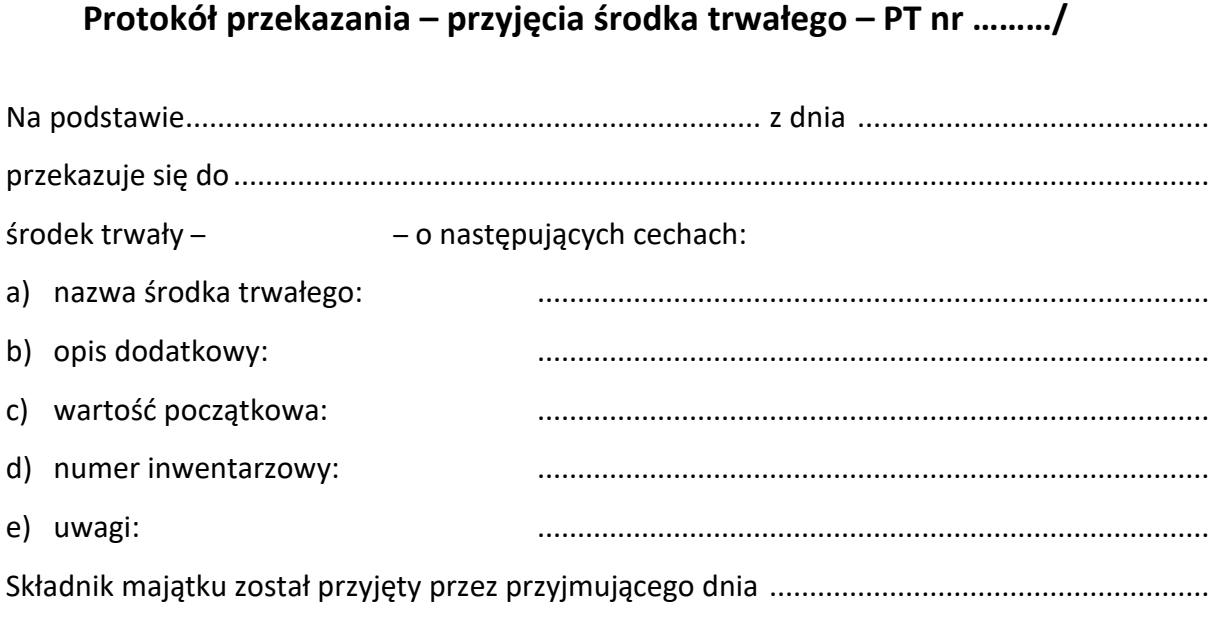

Dyrektor jednostki przekazującej Dyrektor jednostki przyjmującej

……………………………… ……………………………… pieczątka i podpis pieczątka i podpis

## **Wypełnia CUW:**

Składnik majątku wykreślono z ewidencji podstawowych/pozostałych środków trwałych –

– numer ……………………………………, dotychczasowe umorzenie – ……………………………………

Składnik majątku przyjęto do ewidencji podstawowych/pozostałych środków trwałych i nadano numer ……………………………………

Dział Księgowości Główny księgowy

pieczątka i podpis pieczątka i podpis

 $\overline{\mathsf{T}}$ 

……………………………… ………………………………

┱

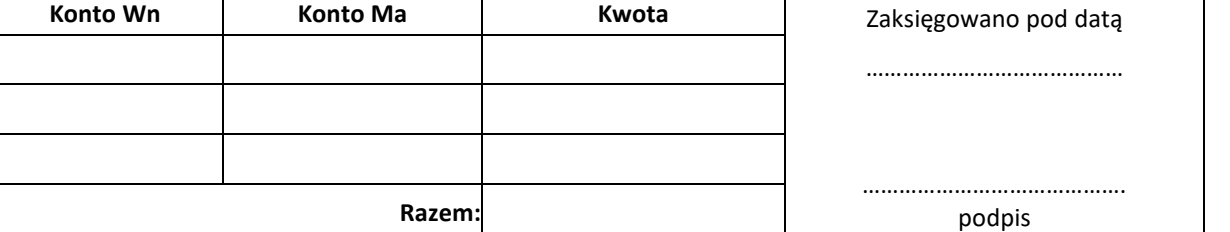

 $\overline{\mathsf{T}}$